# **UNIX-Type APIs (V5R2)**

# **Generic Terminal APIs**

# **Table of Contents**

#### [Generic Terminal APIs](#page-1-0)

- [Qp0zControlTerminal\(\)](#page-4-0) (Control a Generic Terminal)
- [Qp0zEndTerminal\(\)](#page-8-0) (End a Generic Terminal)
- [Qp0zGetTerminalPid\(\)](#page-11-0) (Get Process ID for a Generic Terminal)
- [Qp0zIsATerminal\(\)](#page-13-0) (Determine Whether Descriptor Is Connected to a Generic Terminal)
- [Qp0zRunTerminal\(\)](#page-15-0) (Run a Generic Terminal)
- [Qp0zSetTerminalMode\(\)](#page-19-0) (Set Modes for a Generic Terminal)
- [Qp0zStartTerminal\(\)](#page-22-0) (Start a Generic Terminal)

[Header Files for UNIX-Type Functions](#page-28-0) [Errno Values for UNIX-Type Functions](#page-31-0)

# <span id="page-1-1"></span><span id="page-1-0"></span>**Generic Terminal APIs**

The Generic Terminal APIs are:

- **Qp0zControlTerminal**() (Control a Generic Terminal) allows a program to control the terminal window to which it is connected.
- [Qp0zEndTerminal\(\)](#page-8-0) (End a Generic Terminal) ends the terminal session specified by handle.
- **[Qp0zGetTerminalPid\(\)](#page-11-0)** (Get Process ID for a Generic Terminal) returns the process ID of the interpreter process for the terminal specified by handle.
- **[Qp0zIsATerminal\(\)](#page-13-0)** (Determine Whether Descriptor Is Connected to a Generic Terminal) determines if the specified descriptor is connected to a terminal.
- [Qp0zRunTerminal\(\)](#page-15-0) (Run a Generic Terminal) runs the terminal specified by handle.
- Op0zSetTerminalMode() (Set Modes for a Generic Terminal) allows a program to control the input mode and wrap mode of the terminal window to which it is connected.
- [Qp0zStartTerminal\(\)](#page-22-0) (Start a Generic Terminal) starts a new terminal.

# **Generic Terminal Concepts**

The Generic Terminal provides an environment for running programs that use descriptors for reading input and writing output. Typically the programs are C, C++, or Java programs that read input from standard input, write regular output to standard output, and write error output to standard error.

A terminal is started, run, and ended from an interactive job. When a terminal is started by [Qp0zStartTerminal\(\)](#page-22-0), an interpreter process is started in batch with descriptors 0, 1, and 2 connected to pipes in the interactive job. A user specified program runs in the interpreter process. After calling [Qp0zRunTerminal\(\),](#page-15-0) an interactive user can send input to the program and see the output written by the program. The resources used by the terminal are cleaned up by calling Op0zEndTerminal(). It closes the pipes and ends the interpreter process.

## **Terminal Window**

After calling Op0zRunTerminal(), the terminal window is displayed. The interactive user enters input that is sent to the interpreter process and sees output that comes from the interpreter process. The terminal window has these parts:

- A title line identifies the terminal window. The title is set in the Qp0z\_Terminal\_Attr\_T parameter of [Qp0zStartTerminal\(\)](#page-22-0).
- An output area that contains an echo of the commands that were entered and any output from the interpreter process. When a program in the interpreter process writes to descriptors  $\overline{1}$  or 2, the output is displayed in the output area.
- An input line for entering commands. The input is written to descriptor 0 in the interpreter process.
- A command key description. There are two lines of command key descriptions that are set in the Qp0z\_Terminal\_Attr\_T parameter of [Qp0zStartTerminal\(\).](#page-22-0)

● A message line where messages to the user are displayed.

The terminal window supports these command keys:

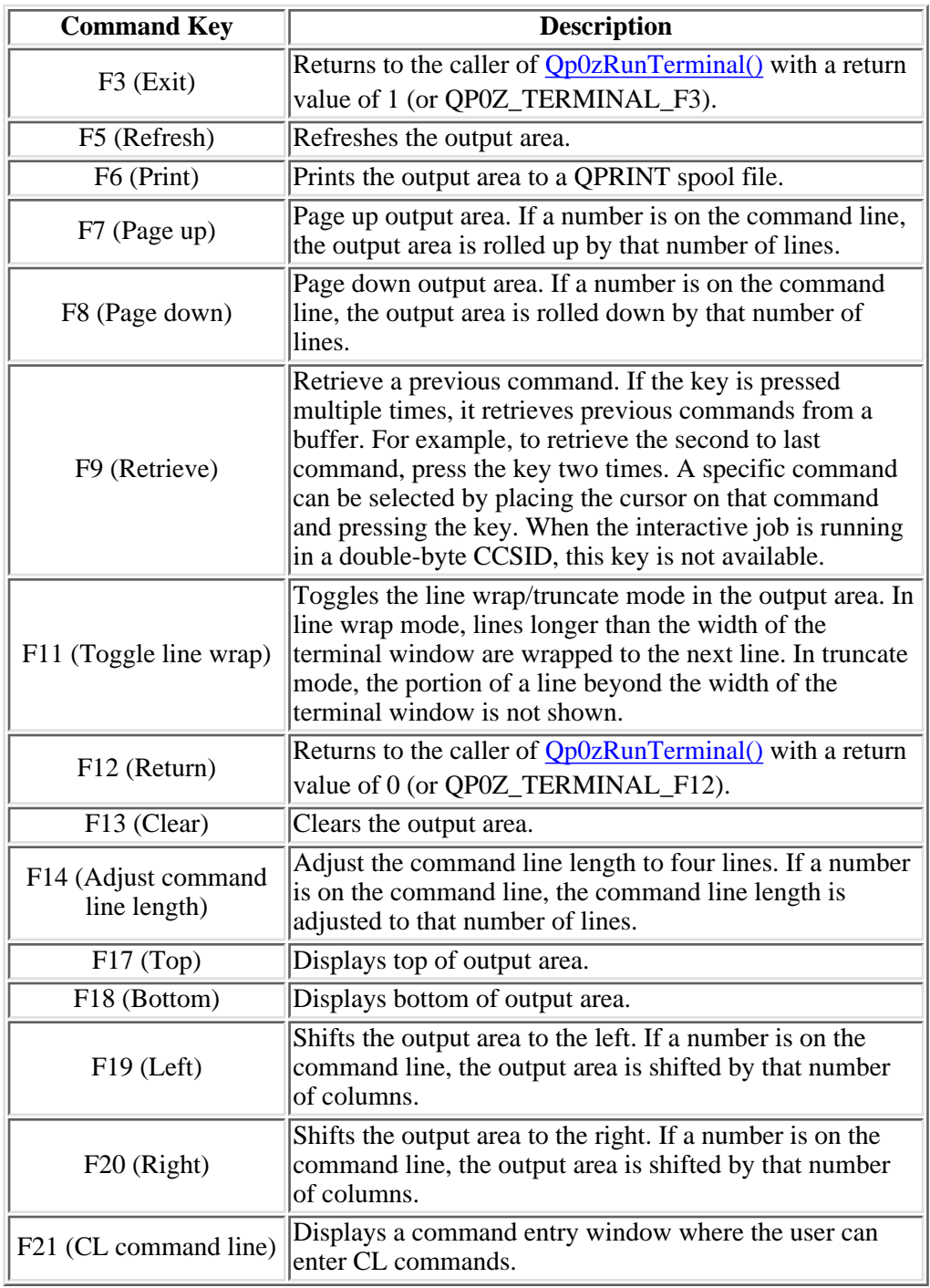

# **Programs running in the interpreter process**

The program can use descriptor 0 (or standard input) to read input, descriptor 1 (or standard output) to write regular output, and descriptor 2 (or standard error) to write error output. The program can use the following functions to work with the terminal to which it is connected.

- Use Op0zIsATerminal() to see if a descriptor is connected to a terminal.
- Use **Qp0zControlTerminal**() to control the terminal window. For example, page up or page down in the terminal window.
- Use *[Qp0zSetTerminalMode\(\)](#page-19-0)* to set terminal modes. For example, switch to hidden input mode to read a password.>

The program also needs to decide how to handle the following signals:

- The terminal sends signal SIGINT when the interactive user enters SysReq 2 to interrupt the current request.
- The terminal sends signal SIGHUP when the terminal is ended.

[Top](#page-1-1) | UNIX-Type APIs | APIs by category

# <span id="page-4-1"></span><span id="page-4-0"></span>**Qp0zControlTerminal()--Control a Generic Terminal**

Syntax

#include <qp0ztrml.h>

int Qp0zControlTerminal( unsigned char action, int value );

Service Program Name: QP0ZTRMLC Default Public Authority: \*USE Threadsafe: Yes

The **Qp0zControlTerminal()** function allows a program to control the terminal window to which it is connected. A program can perform the same actions on the terminal window as an interactive user of the terminal window. See [Generic Terminal Concepts](#page-1-0) for details about using a terminal.

**Qp0zControlTerminal()** supports the following actions:

#### **QP0Z\_TERMINAL\_BOTTOM** (0xB6)

Display bottom of output area. The bottom of the output area is displayed.

#### **QP0Z\_TERMINAL\_CLCMDLINE** (0xB9)

Display CL command line. A pop-up window with a CL command line is displayed. The user can run a CL command without exiting the terminal window.

#### **QP0Z\_TERMINAL\_CLEAR** (0xB1)

Clear output area. The contents of the output area and the command retrieval buffer are cleared.

#### **QP0Z\_TERMINAL\_EXIT** (0x33)

Exit terminal window. The terminal window is ended and Op0zRunTerminal() returns 1 (or QP0Z\_TERMINAL\_F3).

#### **QP0Z\_TERMINAL\_LEFT** (0xB7)

Shift output area left. The output area is shifted to the left by the number of columns specified by *value*. If *value* is zero, the output area is shifted left by the number columns currently in the output area.

#### **QP0Z\_TERMINAL\_PAGEDOWN** (0x38)

Page down output area. The output area is moved down by the number of rows specified by *value*. If *value* is zero, the output area is moved down by the number rows currently in the output area (one page).

#### **QP0Z\_TERMINAL\_PAGEUP** (0x37)

Page up output area. The output area is moved up by the number of rows specified by *value*. If *value* is zero, the output area is moved up by the number rows currently in the output area (one page).

#### **QP0Z\_TERMINAL\_PRINT** (0x36)

Print output area. The contents of the output area are printed to a QPRINT spool file.

#### **QP0Z\_TERMINAL\_REFRESH** (0x35)

Refresh output area. The contents of the output area are refreshed with any output that is available.

#### **QP0Z\_TERMINAL\_RETRIEVE** (0x39)

Retrieve previous command. The last command entered by the user is retrieved and displayed on the input line.

#### **QP0Z\_TERMINAL\_RETURN** (0x3C)

Return from terminal window. The terminal window is ended and Op0zRunTerminal() returns 0 (or QP0Z\_TERMINAL\_F12).

#### **QP0Z\_TERMINAL\_RIGHT** (0xB8)

Shift output area right. The output area is shifted to the right by the number of columns specified by *value*. If *value* is zero, the output area is shifted right by the number columns currently in the output area.

#### **QP0Z\_TERMINAL\_TOP** (0xB5)

Display top of output area. The top of the output area is displayed.

### **Parameters**

#### *action*

(Input)

Action to perform on the terminal window. The valid values are listed above.

#### *value*

(Input)

Value associated with *action*. For the QP0Z\_TERMINAL\_LEFT and QP0Z\_TERMINAL\_RIGHT actions, the value is the number of columns to shift or zero for the default number of columns. For the QP0Z\_TERMINAL\_PAGEDOWN and QP0Z\_TERMINAL\_PAGEUP actions, the value is the number of rows to page up or down or zero for the default number of rows. For all other actions, this parameter must be zero.

### **Authorities and Locks**

None.

### **Return Value**

*0* **Qp0zControlTerminal()** was successful.

*value* **Qp0zControlTerminal**() was not successful. The value returned is an errno indicating the failure.

# **Error Conditions**

If **Qp0zControlTerminal()** is not successful, the return value usually indicates one of the following errors. Under some conditions, the return value could indicate an error other than those listed here.

#### *[EBADF]*

Descriptor not valid.

A file descriptor argument was out of range, referred to a file that was not open, or a read or write request was made to a file that is not open for that operation.

#### *[EINVAL]*

The value specified for the argument is not correct.

A function was passed incorrect argument values or an operation was attempted on an object and the operation specified is not supported for that type of object.

Correct the argument in error and try your request again.

#### *[EIO]*

Input/output error.

A physical I/O error occurred.

See the previous message in the job log. Correct any errors indicated there and try your operation again.

#### *[ENOTTY]*

Inappropriate I/O control operation.

#### *[EUNKNOWN]*

Unknown system state.

The operation failed due to an unknown system state. See any messages in the job log and correct any errors that may be indicated and then retry the operation.

### **Usage Notes**

- 1. Before calling **Qp0zControlTerminal**(), a program should check to see if descriptor 0 is connected to a terminal by calling [Qp0zIsATerminal\(\)](#page-13-0).
- 2. There is no way for the Generic Terminal to prevent multiple programs calling **Qp0zControlTerminal()** to control the terminal window. A program must provide appropriate synchronization between calls to **Qp0zControlTerminal()** to avoid confusing the user of the terminal.

# **Related Information**

- The <**qp0ztrml.h**> file (see [Header Files for UNIX-Type Functions](#page-28-0))
- [Qp0zEndTerminal\(\)](#page-8-0)--End a Generic Terminal
- [Qp0zGetTerminalPid\(\)](#page-11-0)--Get Process ID for a Generic Terminal
- [Qp0zIsATerminal\(\)](#page-13-0)--Determine Whether Descriptor Is Connected to a Generic Terminal
- [Qp0zRunTerminal\(\)-](#page-15-0)-Run a Generic Terminal
- [Qp0zSetTerminalMode\(\)](#page-19-0)--Set Modes for a Generic Terminal
- [Qp0zStartTerminal\(\)](#page-22-0)--Start a Generic Terminal

API Introduced: V5R1

[Top](#page-4-1) | [Generic Terminal APIs](#page-1-0) UNIX-Type APIs | APIs by category

# <span id="page-8-1"></span><span id="page-8-0"></span>**Qp0zEndTerminal()--End a Generic Terminal**

#### Syntax

```
 #include <qp0ztrml.h>
int Qp0zEndTerminal( Qp0z_Terminal_T handle, ... ); 
Service Program Name: QP0ZTRML
Default Public Authority: *USE
Threadsafe: Yes
```
The **Qp0zEndTerminal()** function ends the terminal session specified by *handle*.

The terminal session is ended by:

- 1. Ending the terminal window.
- 2. Sending the SIGHUP signal to the process group of the interpreter process.
- 3. Closing the pipes connected to the interpreter process.

**Qp0zEndTerminal()** waits for the interpreter process to end before returning to the caller. The status information about how the interpreter process ended is returned in the optional second parameter.

### **Parameters**

#### *handle*

(Input) Handle for terminal.

*...*

(Output) An optional pointer to an integer to store the status information about how the interpreter process ended. See the wait() API for information on interpreting the status information. The status information is only returned when the Return Exit Status field is set in the Qp0z Terminal Attr T parameter when the terminal is started by  $Qp0zStartTerminal()$ .

## **Authorities**

None.

### **Return Value**

*0*

**Qp0zEndTerminal()** was successful.

*value*

**Qp0zEndTerminal()** was not successful. The value returned is an errno indicating the failure.

# **Error Conditions**

If **Qp0zEndTerminal()** is not successful, the return value usually indicates one of the following errors. Under some conditions, the return value could indicate an error other than those listed here.

#### *[EFAULT]*

The address used for an argument is not correct.

In attempting to use an argument in a call, the system detected an address that is not valid.

While attempting to access a parameter passed to this function, the system detected an address that is not valid.

*[EINVAL]*

An invalid parameter was found.

A parameter passed to this function is not valid.

#### *[EIO]*

Input/output error.

A physical I/O error occurred.

A referenced object may be damaged.

#### *[EUNKNOWN]*

Unknown system state.

The operation failed because of an unknown system state. See any messages in the job log and correct any errors that are indicated, then retry the operation.

## **Usage Notes**

1. The default action for the SIGHUP signal is to end the request. The program running in the interpreter process can use a signal handler to catch the signal and perform any necessary cleanup. See Signals APIs for more information about signals.

# **Related Information**

- The <**qp0ztrml.h**> file (see [Header Files for UNIX-Type Functions](#page-28-0))
- [Qp0zControlTerminal\(\)--Control a Generic Terminal](#page-4-0)
- [Qp0zGetTerminalPid\(\)--Get Process ID for a Generic Terminal](#page-11-0)
- [Qp0zIsATerminal\(\)--Determine Whether Descriptor Is Connected to a Generic Terminal](#page-13-0)
- [Qp0zRunTerminal\(\)--Run a Generic Terminal](#page-15-0)
- [Qp0zSetTerminalMode\(\)--Set Modes for a Generic Terminal](#page-19-0)
- [Qp0zStartTerminal\(\)--Start a Generic Terminal](#page-22-0)
- wait()--Wait for Child Process to End

[Top](#page-8-1) | [Generic Terminal APIs](#page-1-0) | APIs by category

# <span id="page-11-1"></span><span id="page-11-0"></span>**Qp0zGetTerminalPid()--Get Process ID for a Generic Terminal**

```
 Syntax
#include <qp0ztrml.h>
int Qp0zGetTerminalPid( Qp0z_Terminal_T handle,
                             pid_t *pid ); 
Service Program Name: QP0ZTRML
Default Public Authority: *USE
Threadsafe: No
```
The **Qp0zGetTerminalPid()** function returns the process ID of the interpreter process for the terminal specified by *handle*.

### **Parameters**

#### *handle*

(Input) Handle for terminal.

*\*pid*

(Output) Pointer to area to store process ID of interpreter process.

## **Authorities**

None.

### **Return Value**

*0*

**Qp0zGetTerminalPid()** was successful.

*value*

**Qp0zGetTerminalPid()** was not successful. The value returned is an errno indicating the failure.

## **Error Conditions**

If **Qp0zGetTerminalPid()** is not successful, the return value usually indicates one of the following errors. Under some conditions, the return value could indicate an error other than those listed here. *[EFAULT]*

The address used for an argument is not correct.

In attempting to use an argument in a call, the system detected an address that is not valid.

While attempting to access a parameter passed to this function, the system detected an address that is not valid.

#### *[EINVAL]*

An invalid parameter was found.

A parameter passed to this function is not valid.

#### *[EUNKNOWN]*

Unknown system state.

The operation failed because of an unknown system state. See any messages in the job log and correct any errors that are indicated, then retry the operation.

## **Related Information**

- The <**qp0ztrml.h**> file (see [Header Files for UNIX-Type Functions](#page-28-0))
- [Qp0zControlTerminal\(\)--Control a Generic Terminal](#page-4-0)
- [Qp0zEndTerminal\(\)--End a Generic Terminal](#page-8-0)
- [Qp0zIsATerminal\(\)--Determine Whether Descriptor Is Connected to a Generic Terminal](#page-13-0)
- [Qp0zRunTerminal\(\)--Run a Generic Terminal](#page-15-0)
- [Qp0zSetTerminalMode\(\)--Set Modes for a Generic Terminal](#page-19-0)
- [Qp0zStartTerminal\(\)--Start a Generic Terminal](#page-22-0)

[Top](#page-11-1) | [Generic Terminal APIs](#page-1-0) | APIs by category

# <span id="page-13-1"></span><span id="page-13-0"></span>**Qp0zIsATerminal()--Determine Whether Descriptor Is Connected to a Generic Terminal**

Syntax

#include <qp0ztrml.h>

int Qp0zIsATerminal( int descriptor );

 Service Program Name: QP0ZTRMLC Default Public Authority: \*USE Threadsafe: Yes

The **Qp0zIsATerminal()** function determines if the specified descriptor is connected to a terminal. See [Generic Terminal Concepts](#page-1-0) for details about using a terminal.

### **Parameters**

*descriptor*

(Input) The descriptor to check.

# **Authorities**

None.

## **Return Value**

*0*

The *descriptor* is **not** connected to a terminal.

*1*

The *descriptor* is connected to a terminal.

# **Error Conditions**

None.

## **Related Information**

- The <**qp0ztrml.h**> file (see [Header Files for UNIX-Type Functions](#page-28-0))
- [Qp0zControlTerminal\(\)--Control a Generic Terminal](#page-4-0)
- [Qp0zEndTerminal\(\)--End a Generic Terminal](#page-8-0)
- [Qp0zGetTerminalPid\(\)--Get Process ID for a Generic Terminal](#page-11-0)
- [Qp0zRunTerminal\(\)--Run a Generic Terminal](#page-15-0)
- [Qp0zSetTerminalMode\(\)--Set Modes for a Generic Terminal](#page-19-0)
- [Qp0zStartTerminal\(\)--Start a Generic Terminal](#page-22-0)

[Top](#page-13-1) | [Generic Terminal APIs](#page-1-0) | APIs by category

# <span id="page-15-1"></span><span id="page-15-0"></span>**Qp0zRunTerminal()--Run a Generic Terminal**

#### Syntax

#include <qp0ztrml.h>

int Qp0zRunTerminal( Qp0z\_Terminal\_T handle );

Service Program Name: QP0ZTRML

Default Public Authority: \*USE

Threadsafe: No

The **Qp0zRunTerminal()** function runs the terminal specified by *handle*. First, **Qp0zRunTerminal()** makes the terminal window the active window on the display. Then, **Qp0zRunTerminal()** waits for the user to enter input at the command line, press a command key, or for output to become available from the interpreter process. **Qp0zRunTerminal**() returns when either the user presses F3, the user presses F12, or the interpreter process ends.

When the user enters input at the terminal command line, **Qp0zRunTerminal**() writes the data to descriptor 0 in the interpreter process. The data is terminated with a new line (0x25) character.

When a program in the interpreter process writes to descriptor 1 or 2, **Qp0zRunTerminal()** displays the data in the output area of the terminal window.

When the user presses one of the following command keys, **Op0zRunTerminal**() takes these actions:

#### **F3 (Exit)**

Returns to the caller with a return value of 1 (or QP0Z\_TERMINAL\_F3).

#### **F5 (Refresh)**

Refreshes the output area.

#### **F6 (Print)**

Prints the output area to a QPRINT spool file.

#### **F7 (Page up)**

Page up output area. If a number is on the command line, the output area is rolled up by that number of lines.

#### **F8 (Page down)**

Page down output area. If a number is on the command line, the output area is rolled down by that number of lines.

#### **F9 (Retrieve)**

Retrieve a previous command. If the key is pressed multiple times, it retrieves previous commands from a buffer. For example, to retrieve the second to last command, press the key two times. A specific command can be selected by placing the cursor on that command and pressing the key. When the interactive job is running in a double-byte CCSID, this key is not available.

#### **F11 (Toggle line wrap)**

Toggles the line wrap/truncate mode in the output area. In line wrap mode, lines longer than the width of the terminal window are wrapped to the next line. In truncate mode, the portion of a line beyond the width of the terminal window is not shown.

#### **F12 (Return)**

Returns to the caller with a return value of 0 (or QP0Z\_TERMINAL\_F12).

#### **F13 (Clear)**

Clears the output area.

#### **F14 (Adjust command line length)**

Adjust the command line length to four lines. If a number is on the command line, the command line length is adjusted to that number of lines.

#### **F17 (Top)**

Displays top of output area.

#### **F18 (Bottom)**

Displays bottom of output area.

#### **F19 (Left)**

Shifts the output area to the left. If a number is on the command line, the output area is shifted by that number of columns.

#### **F20 (Right)**

Shifts the output area to the right. If a number is on the command line, the output area is shifted by that number of columns.

#### **F21 (CL command line)**

Displays a command entry window where the user can enter CL commands.

When the user enters System Request 2, **Qp0zRunTerminal**() sends a SIGINT signal to the process group of the interpreter process.

### **Parameters**

#### *handle*

(Input) Handle for terminal.

### **Authorities**

None.

### **Return Value**

*0 (or QP0Z\_TERMINAL\_F12)*

**Qp0zRunTerminal()** was successful and the user pressed F12 to return.

*1 (or QP0Z\_TERMINAL\_F3)*

**Qp0zRunTerminal()** was successful and the user pressed F3 to exit.

*2 (or QP0Z\_TERMINAL\_ENDED)*

**Qp0zRunTerminal()** was successful and the interpreter process ended.

*value*

**Qp0zRunTerminal()** was not successful. The value returned is an errno indicating the failure.

# **Error Conditions**

If **Qp0zRunTerminal()** is not successful, the return value usually indicates one of the following errors. Under some conditions, the return value could indicate an error other than those listed here.

*[EDESTROYED]*

The mutex was destroyed.

A required object was destroyed.

*[EFAULT]*

The address used for an argument is not correct.

In attempting to use an argument in a call, the system detected an address that is not valid.

While attempting to access a parameter passed to this function, the system detected an address that is not valid.

*[EINVAL]*

An invalid parameter was found.

A parameter passed to this function is not valid.

*[EIO]*

Input/output error.

A physical I/O error occurred.

A referenced object may be damaged.

#### *[EUNKNOWN]*

Unknown system state.

The operation failed because of an unknown system state. See any messages in the job log and correct any errors that are indicated, then retry the operation.

## **Usage Notes**

1. The default action for the SIGINT signal is to end the request. The program running in the interpreter process can use a signal handler to catch the signal and perform any necessary cleanup. See Signals APIs for more information about signals.

# **Related Information**

- The <**qp0ztrml.h**> file (see [Header Files for UNIX-Type Functions](#page-28-0))
- [Qp0zControlTerminal\(\)--Control a Generic Terminal](#page-4-0)
- [Qp0zEndTerminal\(\)--End a Generic Terminal](#page-8-0)
- [Qp0zGetTerminalPid\(\)--Get Process ID for a Generic Terminal](#page-11-0)
- [Qp0zIsATerminal\(\)--Determine Whether Descriptor Is Connected to a Generic Terminal](#page-13-0)
- [Qp0zSetTerminalMode\(\)--Set Modes for a Generic Terminal](#page-19-0)
- [Qp0zStartTerminal\(\)--Start a Generic Terminal](#page-22-0)
- Using the Generic Terminal APIs (see Examples)

[Top](#page-15-1) | UNIX-Type APIs | APIs by category

# <span id="page-19-1"></span><span id="page-19-0"></span>**Qp0zSetTerminalMode()--Set Modes for a Generic Terminal**

 Syntax #include <qp0ztrml.h> int Qp0zSetTerminalMode( unsigned char mode, unsigned char type, unsigned char \*reserved );; Service Program Name: QP0ZTRMLC Default Public Authority: \*USE Threadsafe: Yes

The **Qp0zSetTerminalMode()** function allows a program to control the input mode and wrap mode of the terminal window to which it is connected. See [Generic Terminal Concepts](#page-1-0) for details about using a terminal.

**Qp0zSetTerminalMode()** supports setting the following modes:

#### **QP0Z\_TERMINAL\_INPUT\_MODE** (0x01)

Set the input mode for the terminal window. When *type* is QP0Z\_TERMINAL\_HIDDEN (0xBD), any input entered by the user is not visible on the terminal window and is not echoed to the output area. When *type* is QP0Z\_TERMINAL\_NORMAL (0xBE), any input entered by the user is visible on the terminal window and is echoed to the output area. When *type* is QP0Z\_TERMINAL\_PREVIOUS (0x49), the input mode is set to its previous value.

#### **QP0Z\_TERMINAL\_WRAP\_MODE** (0x02)

Set the wrap mode for the terminal window. When *type* is QP0Z\_TERMINAL\_TRUNCATE (0x3E), for lines longer than the width of the terminal window, only the data that fits in the output area is displayed. When *type* is QP0Z\_TERMINAL\_WRAP (0x3D), for lines longer than the width of the terminal window, the data is wrapped to the next line in the output area. When *type* is QP0Z\_TERMINAL\_PREVIOUS (0x49), the wrap mode is set to its previous value.

### **Parameters**

#### *mode*

(Input)

Mode to set for the terminal window. The valid values are QP0Z\_TERMINAL\_INPUT\_MODE and QP0Z\_TERMINAL\_WRAP\_MODE.

#### *type*

(Input)

Type associated with the mode. The valid values for QP0Z\_TERMINAL\_INPUT\_MODE are QP0Z\_TERMINAL\_HIDDEN, QP0Z\_TERMINAL\_NORMAL, and QP0Z\_TERMINAL\_PREVIOUS. The valid values for QP0Z\_TERMINAL\_WRAP\_MODE are

#### QP0Z\_TERMINAL\_TRUNCATE, QP0Z\_TERMINAL\_WRAP, and QP0Z\_TERMINAL\_PREVIOUS.

#### *reserved*

(Output)

Reserved parameter that must be set to NULL.

## **Authorities and Locks**

None.

# **Return Value**

*0* **Qp0zSetTerminalMode()** was successful.

*value* **Qp0zSetTerminalMode()** was not successful. The value returned is an errno indicating the failure.

# **Error Conditions**

If **Qp0zSetTerminalMode()** is not successful, the return value usually indicates one of the following errors. Under some conditions, the return value could indicate an error other than those listed here.

#### *[EBADF]*

Descriptor not valid.

A file descriptor argument was out of range, referred to a file that was not open, or a read or write request was made to a file that is not open for that operation.

#### *[EFAULT]*

The address used for an argument was not correct.

In attempting to use an argument in a call, the system detected an address that was not valid.

Correct the argument in error.

#### *[EINVAL]*

The value specified for the argument is not correct.

A function was passed incorrect argument values or an operation was attempted on an object and the operation specified is not supported for that type of object.

Correct the argument in error and try your request again.

#### *[EIO]*

Input/output error.

A physical I/O error occurred.

See the previous message in the job log. Correct any errors indicated there and try your operation again.

#### *[ENOTTY]*

Inappropriate I/O control operation.

#### *[EUNKNOWN]*

Unknown system state.

The operation failed due to an unknown system state. See any messages in the job log and correct any errors that may be indicated and then retry the operation.

### **Usage Notes**

- 1. Before calling **Qp0zSetTerminalMode**(), a program should check to see if descriptor 0 is connected to a terminal by calling **Qp0zIsATerminal**().
- 2. There is no way for the Generic Terminal to prevent multiple programs calling **Qp0zSetTerminalMode()** to control the terminal. A program must provide appropriate synchronization between calls to **Qp0zSetTerminalMode()** to avoid confusing the user of the terminal.

## **Related Information**

- The <**qp0ztrml.h**> file (see [Header Files for UNIX-Type Functions](#page-28-0))
- [Qp0zControlTerminal\(\)](#page-4-0)--Control a Generic Terminal
- [Qp0zEndTerminal\(\)](#page-8-0)--End a Generic Terminal
- [Qp0zGetTerminalPid\(\)](#page-11-0)--Get Process ID for a Generic Terminal
- [Qp0zIsATerminal\(\)](#page-13-0)--Determine Whether Descriptor Is Connected to a Generic Terminal
- [Qp0zRunTerminal\(\)-](#page-15-0)-Run a Generic Terminal
- [Qp0zStartTerminal\(\)](#page-22-0)--Start a Generic Terminal

API Introduced: V5R1

[Top](#page-19-1) | UNIX-Type APIs | APIs by category

# <span id="page-22-1"></span><span id="page-22-0"></span>**Qp0zStartTerminal()--Start a Generic Terminal**

```
 Syntax
```

```
 #include <qp0ztrml.h>
int Qp0zStartTerminal( Qp0z_Terminal_T *handle,
                          char *args[],
                           char *envs[],
                           Qp0z_Terminal_Attr_T attr); 
Service Program Name: QP0ZTRML
Default Public Authority: *USE
Threadsafe: No
```
The **Qp0zStartTerminal()** function starts a new terminal by:

- starting a new interpreter process running the program specified in *args[0]*,
- $\bullet$  creating pipes connected to descriptors 0, 1, and 2 in the interpreter process, and
- starting a terminal window.

The interpreter process is started with the environment variables specified in *envs*. Using *attr*, you can set attributes for the terminal, including the inheritance structure used by spawn() to start the interpreter process and the title line and command key descriptions in the terminal window. The program running in the interpreter process receives the arguments specified in *args*.

In the interpreter process, descriptors 0, 1, and 2 are connected to pipes in the process that started the terminal. When a command is entered in the terminal window, it is written to descriptor 0 in the interpreter process. When a program in the interpreter process writes to descriptors 1 or 2, the data is displayed in the terminal window.

After a new terminal is started, you must call  $Qp0zRunTerminal()$  to wait for the user to enter input at the command line, press a command key, or for output from the interpreter process to be displayed.

## **Parameters**

#### *\*handle*

(Output) A pointer to the area to store the terminal handle. When successful, **Qp0zStartTerminal()** returns a handle to the started terminal.

*\*args*

(Input) A null-terminated array of pointers to the arguments passed to the interpreter program. The first element in the array is a pointer to the path name of the program to start in the interpreter process.

#### *\*envs*

(Input) A null-terminated array of pointers to the environment variables inherited by the interpreter process. If this parameter is NULL, the environment variables currently defined when

**Qp0zStartTerminal()** is called are inherited by the interpreter process.

#### *attr*

(Input) Attributes for the terminal session.

The members of the Qp0z\_Terminal\_Attr\_T structure are as follows:

#### *struct inherit Inherit*

The inheritance structure used when calling **spawn**() to start the interpreter process. Using the inheritance structure you can control the attributes of the interpreter process.

#### *int Buffer\_Size*

Size of buffer for reading data from interpreter process. If zero is specified, **Qp0zStartTerminal()** uses a default buffer size of 4096 bytes.

#### *char DBCS\_Capable*

This field is no longer used.

*char Return\_Exit\_Status*

Return the exit status of the interpreter process from Op0zEndTerminal(). You must specify an optional parameter when calling  $Op0zEndTerminal()$  to receive the exit status.

#### *char Send\_End\_Msg*

Send message CPCA989 when the interpreter process ends during Op0zRunTerminal(). The message is displayed on the message line of the terminal window to alert the user that the interpreter process has ended.

#### *char Return\_On\_End*

Return immediately from [Qp0zRunTerminal\(\)](#page-15-0) when the interpreter process ends. By default, **Qp0zRunTerminal()** waits for the user to press either the F3 or F12 command key before returning when the interpreter process ends. $\mathbf{\&}$ 

```
char *Title
```
Pointer to null-terminated string with the title for the terminal window. If the string is too long to fit in the terminal window, it is truncated to the width of the window.

#### *char \*Cmd\_Key\_Line1*

Pointer to null-terminated string with the first line of command key descriptions for the terminal window. If the string is too long to fit in the terminal window, it is truncated to the width of the window.

#### *char \*Cmd\_Key\_Line2*

Pointer to null-terminated string with the second line of command key descriptions for the terminal window. If the string is too long to fit in the terminal window, it is truncated to the width of the window.

*char reserved2[32]*

Reserved field that must be set to zero.

### **Authorities**

#### **Figure 1-2. Authorization Required for Qp0zStartTerminal()**

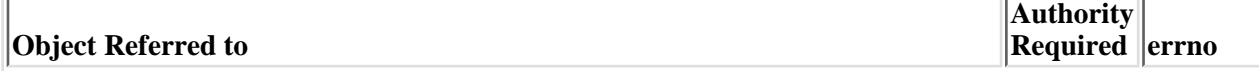

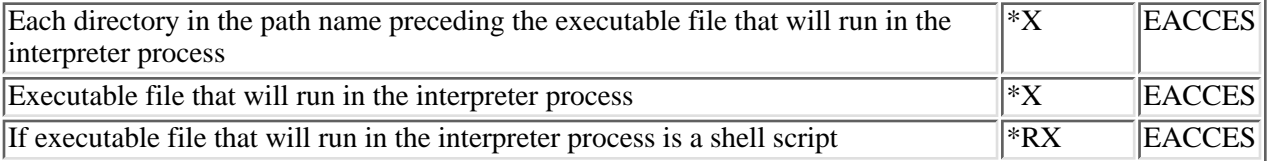

## **Return Value**

*0*

**Qp0zStartTerminal()** was successful.

*value*

**Qp0zStartTerminal**() was not successful. The value returned is an errno indicating the failure.

# **Error Conditions**

If **Qp0zStartTerminal()** is not successful, the return value usually indicates one of the following errors. Under some conditions, the return value could indicate an error other than those listed here.

#### *[E2BIG]*

Argument list too long.

#### *[EACCES]*

Permission denied.

An attempt was made to access an object in a way forbidden by its object access permissions.

The thread does not have access to the specified file, directory, component, or path.

If you are accessing a remote file through the Network File System, update operations to file permissions at the server are not reflected at the client until updates to data that is stored locally by the Network File System take place. (Several options on the Add Mounted File System (ADDMFS) command determine the time between refresh operations of local data.) Access to a remote file may also fail due to different mappings of user IDs (UID) or group IDs (GID) on the local and remote systems.

#### *[EBUSY]*

Resource busy.

An attempt was made to use a system resource that is not available at this time. A terminal session is already active in the job and another one cannot be started.

#### *[ECONVERT]*

Conversion error.

One or more characters could not be converted from the source CCSID to the target CCSID.

#### *[EFAULT]*

The address used for an argument is not correct.

In attempting to use an argument in a call, the system detected an address that is not valid.

While attempting to access a parameter passed to this function, the system detected an address that is not valid.

#### *[EINVAL]*

An invalid parameter was found.

A parameter passed to this function is not valid.

#### *[EIO]*

Input/output error.

A physical I/O error occurred.

A referenced object may be damaged.

#### *[ELOOP]*

A loop exists in the symbolic links.

This error is issued if the number of symbolic links encountered is more than POSIX\_SYMLOOP (defined in the limits.h header file). Symbolic links are encountered during resolution of the directory or path name.

#### *[EMFILE]*

Too many open files for this process.

An attempt was made to open more files than allowed by the value of OPEN\_MAX. The value of OPEN\_MAX can be retrieved using the sysconf() function.

The process has more than OPEN\_MAX descriptors already open (see the **sysconf()** function).

#### *[ENAMETOOLONG]*

A path name is too long.

A path name is longer than PATH\_MAX characters or some component of the name is longer than NAME\_MAX characters while \_POSIX\_NO\_TRUNC is in effect. For symbolic links, the length of the name string substituted for a symbolic link exceeds PATH\_MAX. The PATH\_MAX and NAME\_MAX values can be determined using the **pathconf()** function.

#### *[ENFILE]*

Too many open files in the system.

A system limit has been reached for the number of files that are allowed to be concurrently open in the system.

The entire system has too many other file descriptors already open.

#### *[ENOENT]*

No such path or directory.

The directory or a component of the path name specified does not exist.

A named file or directory does not exist or is an empty string.

#### *[ENOMEM]*

Storage allocation request failed.

A function needed to allocate storage, but no storage is available.

There is not enough memory to perform the requested function.

#### *[ENOTDIR]*

Not a directory.

A component of the specified path name existed, but it was not a directory when a directory was expected.

Some component of the path name is not a directory, or is an empty string.

#### *[EUNKNOWN]*

Unknown system state.

The operation failed because of an unknown system state. See any messages in the job log and correct any errors that are indicated, then retry the operation.

# **Usage Notes**

- 1. Only one terminal at a time can be active in an interactive job. If a terminal is currently active, **Qp0zStartTerminal()** returns EBUSY.
- 2. If the interpreter program is a C or  $C_{++}$  program, it must be compiled for Integrated File System I/O by specifying the SYSIFCOPT(\*IFSIO) parameter on the command used to create the program.
- 3. If the interpreter program is a C or  $C_{++}$  program, the environment variable QIBM\_USE\_DESCRIPTOR\_STDIO=Y must be set in the interpreter process to enable the program to use descriptors 0, 1, and 2 for standard input, standard output, and standard error.
- The interpreter program can always read and write directly to descriptors 0, 1, and 2 regardless of 4. the language it is compiled with.
- 5. It is the responsibility of the interpreter program to end and cleanup any open resources when the descriptors are closed by the terminal, it receives the SIGHUP signal, or it receives the SIGINT signal.

# **Related Information**

- The <**qp0ztrml.h**> file (see [Header Files for UNIX-Type Functions](#page-28-0))
- [Qp0zControlTerminal\(\)--Control a Generic Terminal](#page-4-0)
- [Qp0zEndTerminal\(\)--End a Generic Terminal](#page-8-0)
- [Qp0zGetTerminalPid\(\)--Get Process ID for a Generic Terminal](#page-11-0)
- [Qp0zIsATerminal\(\)--Determine Whether Descriptor Is Connected to a Generic Terminal](#page-13-0)
- [Qp0zRunTerminal\(\)--Run a Generic Terminal](#page-15-0)
- [Qp0zSetTerminalMode\(\)--Set Modes for a Generic Terminal](#page-19-0)
- spawn()--Spawn Process

[Top](#page-22-1) | UNIX-Type APIs | APIs by category

# <span id="page-28-1"></span><span id="page-28-0"></span>**Header Files for UNIX-Type Functions**

Programs using the UNIX-type functions must include one or more header files that contain information needed by the functions, such as:

- Macro definitions
- Data type definitions
- Structure definitions
- Function prototypes

The header files are provided in the QSYSINC library, which is optionally installable. Make sure QSYSINC is on your system before compiling programs that use these header files. For information on installing the QSYSINC library, see Data structures and the QSYSINC Library.

The table below shows the file and member name in the QSYSINC library for each header file used by the UNIX-type APIs in this publication.

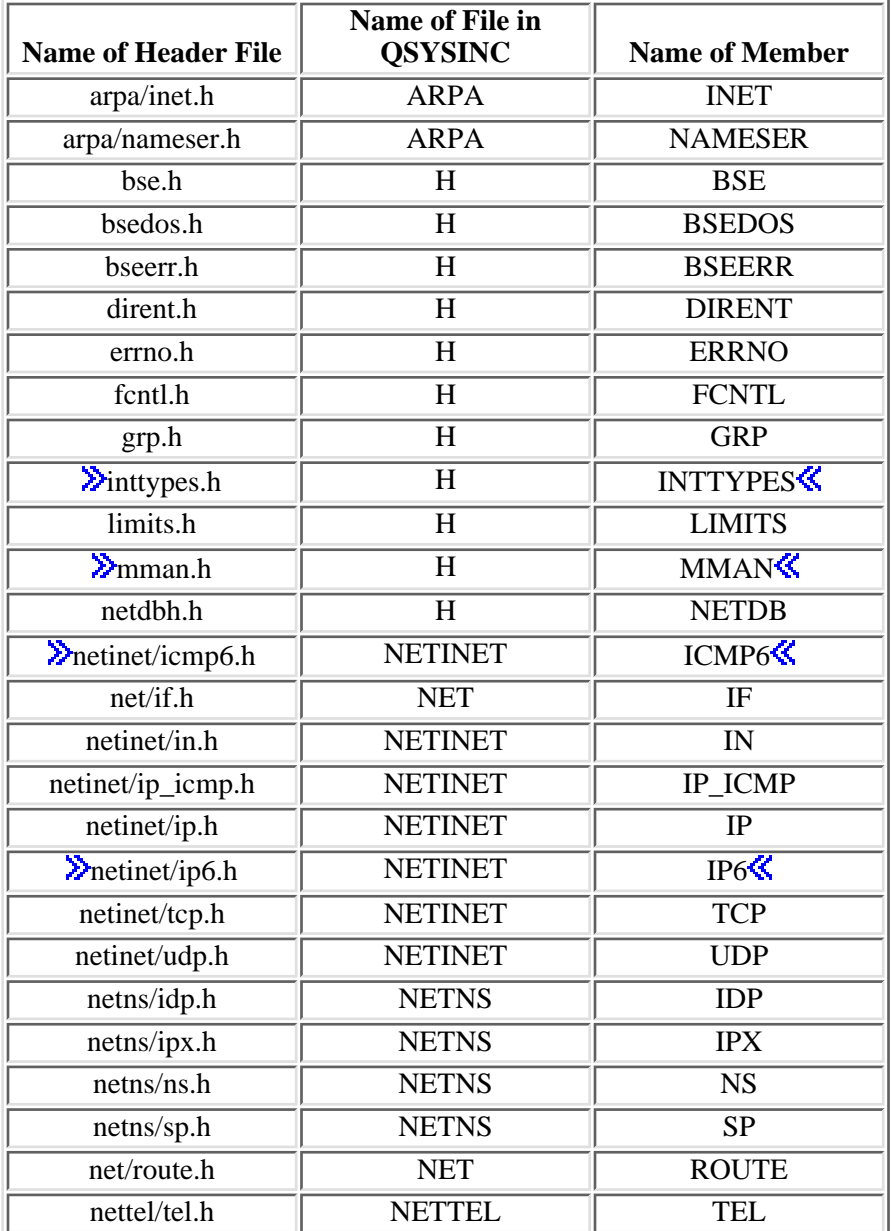

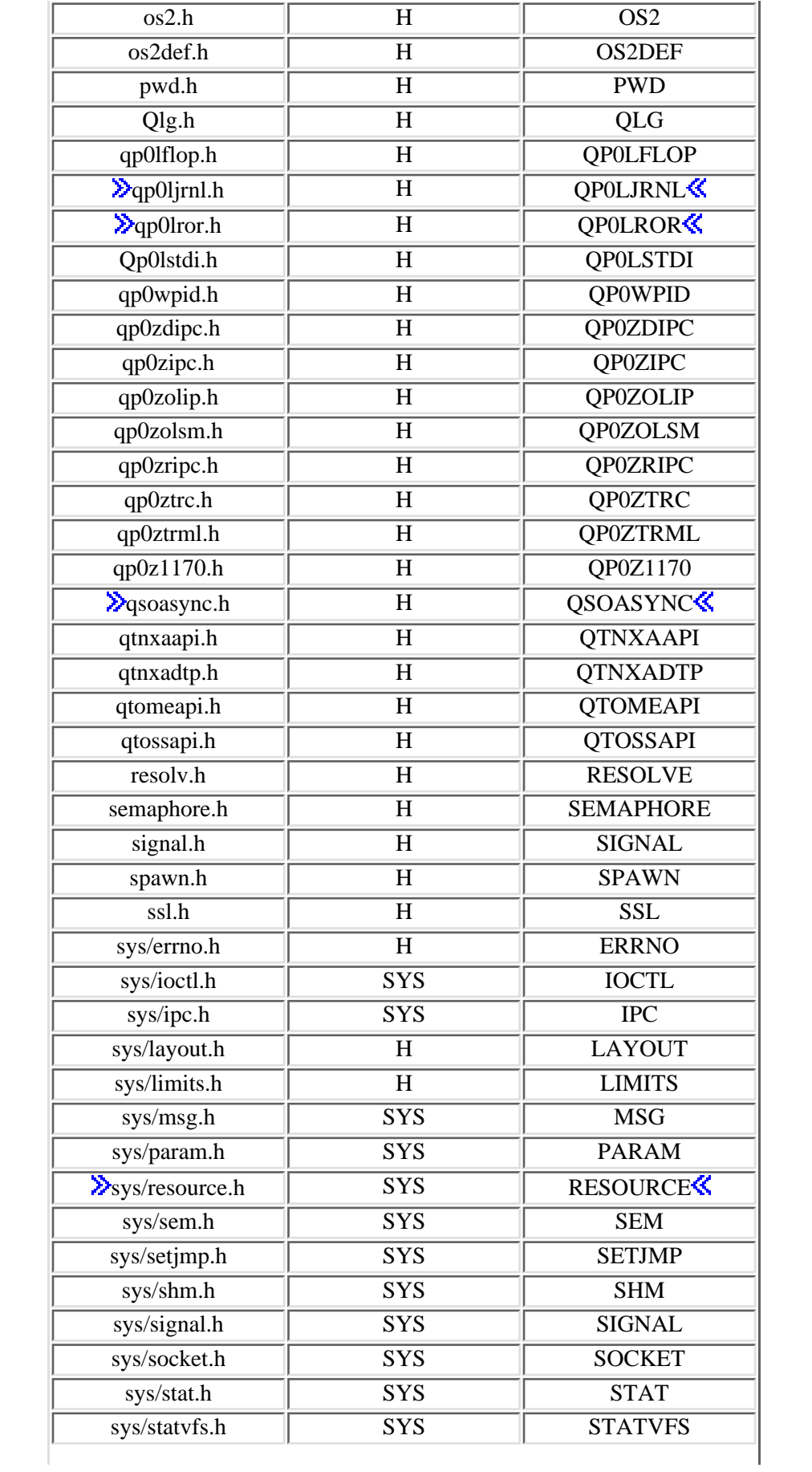

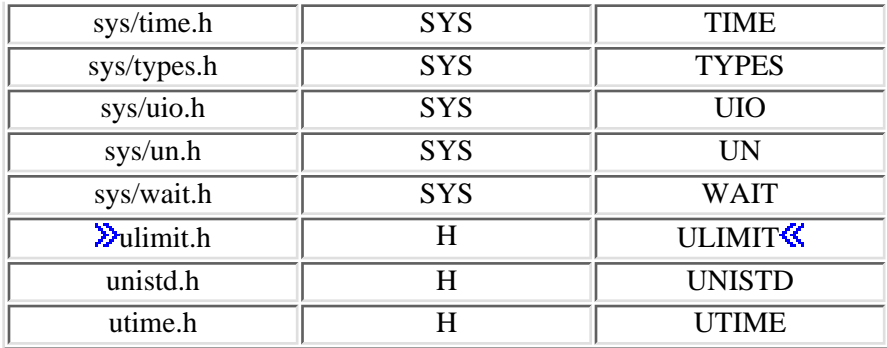

You can display a header file in QSYSINC by using one of the following methods:

• Using your editor. For example, to display the **unistd.h** header file using the Source Entry Utility editor, enter the following command:

STRSEU SRCFILE(QSYSINC/H) SRCMBR(UNISTD) OPTION(5)

Using the Display Physical File Member command. For example, to display the **sys/stat.h** header ● file, enter the following command:

DSPPFM FILE(QSYSINC/SYS) MBR(STAT)

You can print a header file in QSYSINC by using one of the following methods:

• Using your editor. For example, to print the *unistd.h* header file using the Source Entry Utility editor, enter the following command:

STRSEU SRCFILE(QSYSINC/H) SRCMBR(UNISTD) OPTION(6)

• Using the Copy File command. For example, to print the **sys/stat.h** header file, enter the following command:

CPYF FROMFILE(QSYSINC/SYS) TOFILE(\*PRINT) FROMMBR(STAT)

Symbolic links to these header files are also provided in directory /QIBM/include.

[Top](#page-28-1) | UNIX-Type APIs | APIs by category

# <span id="page-31-1"></span><span id="page-31-0"></span>**Errno Values for UNIX-Type Functions**

Programs using the UNIX-type functions may receive error information as *errno* values. The possible values returned are listed here in ascending *errno* value sequence.

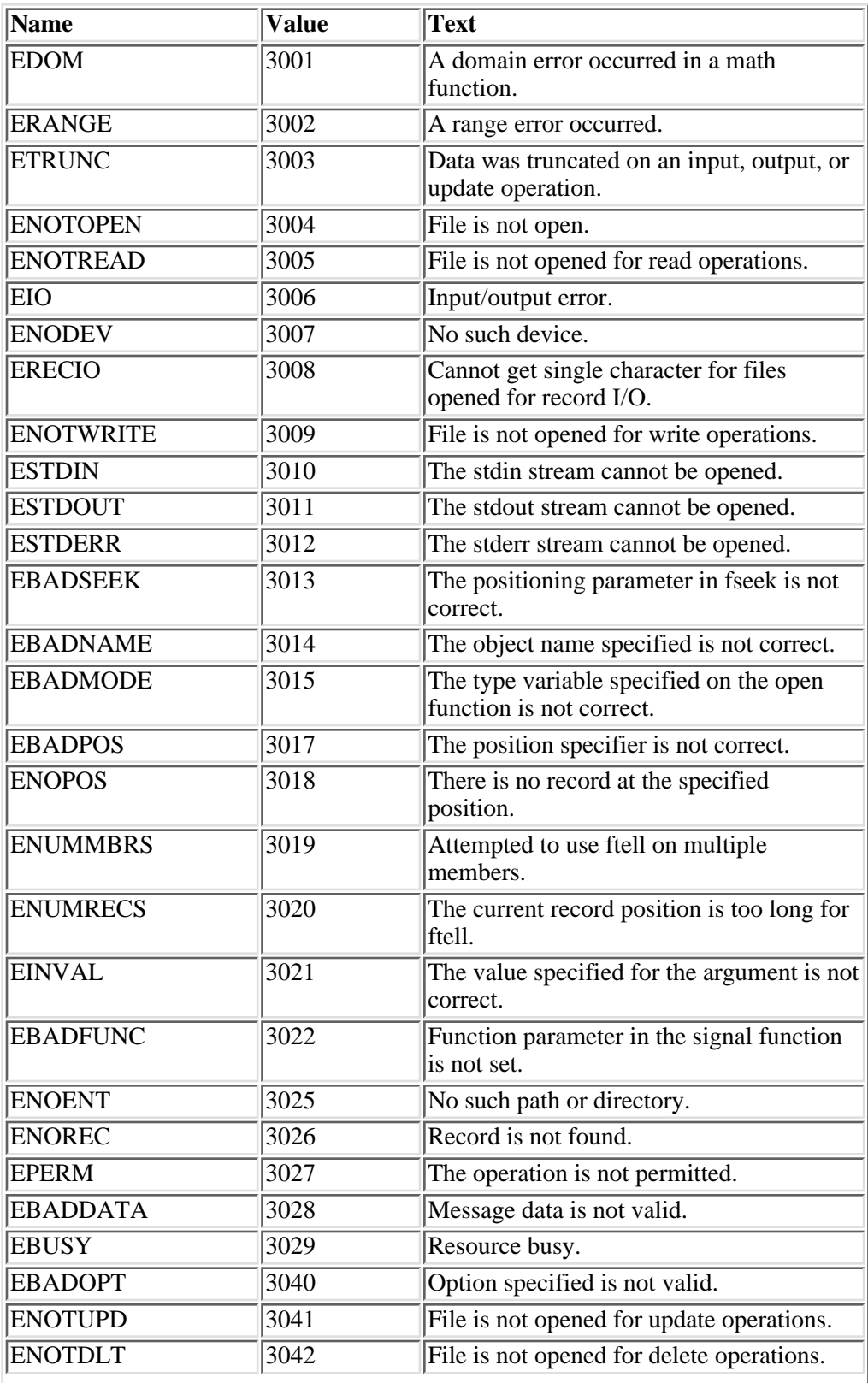

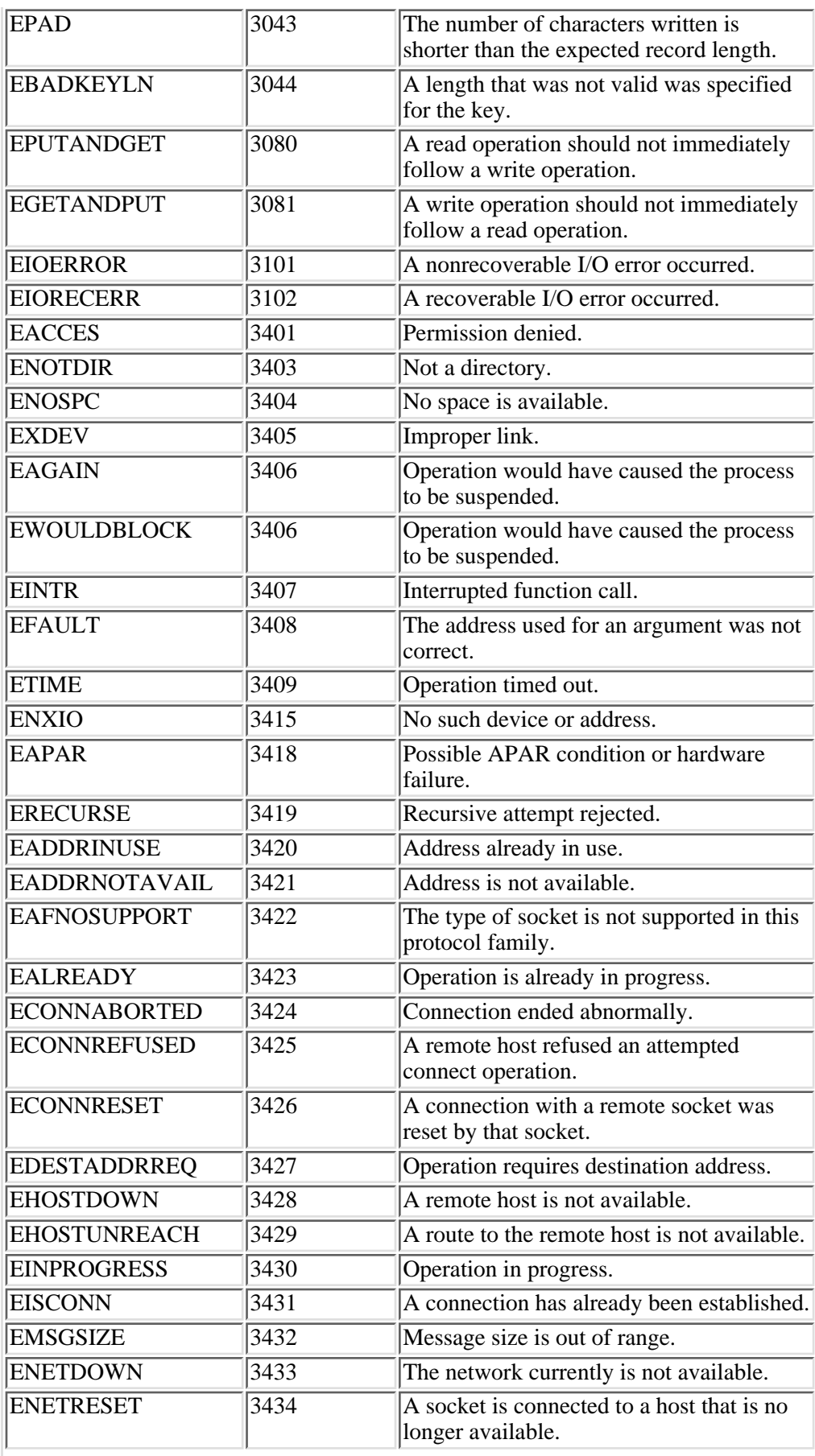

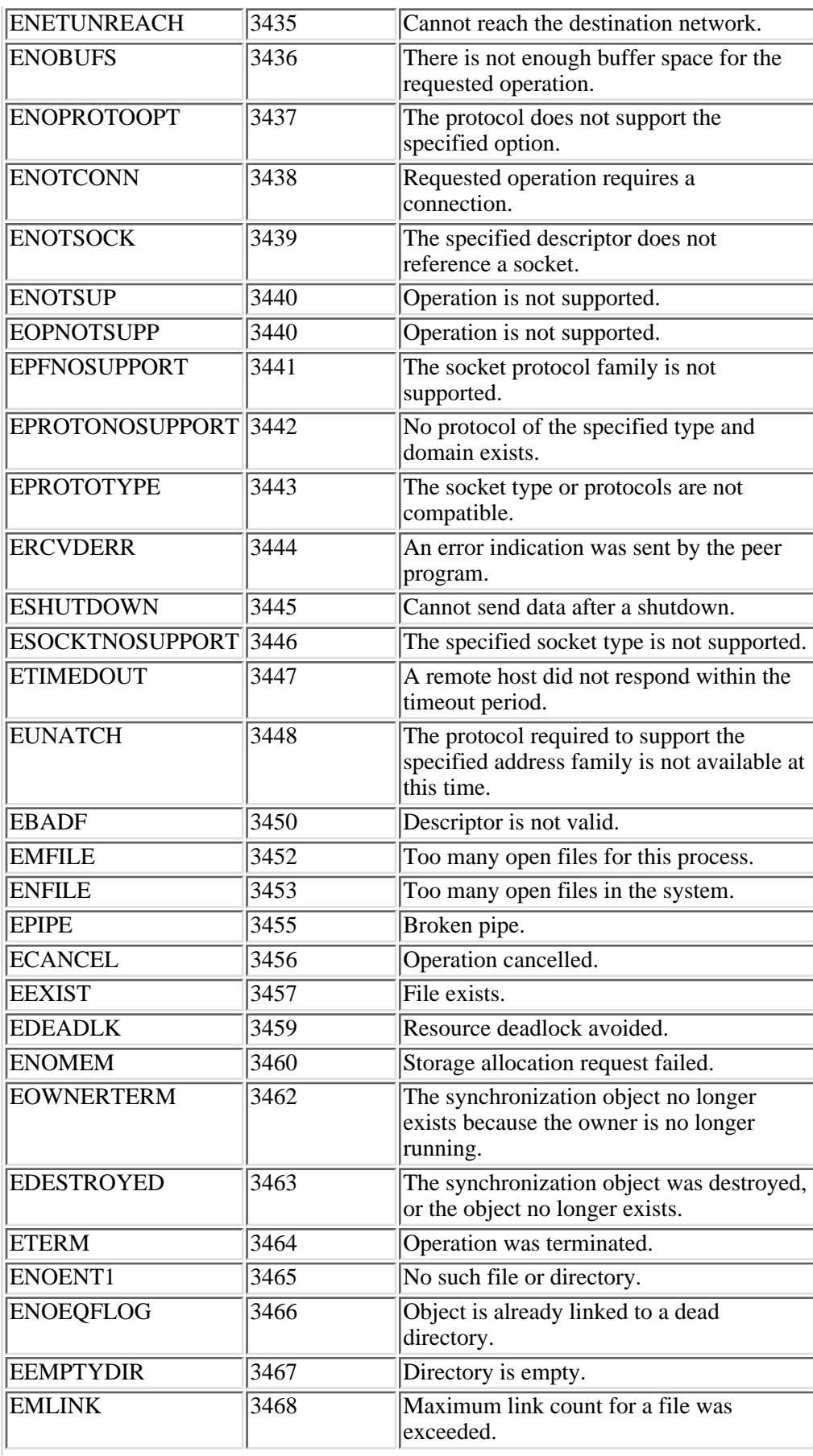

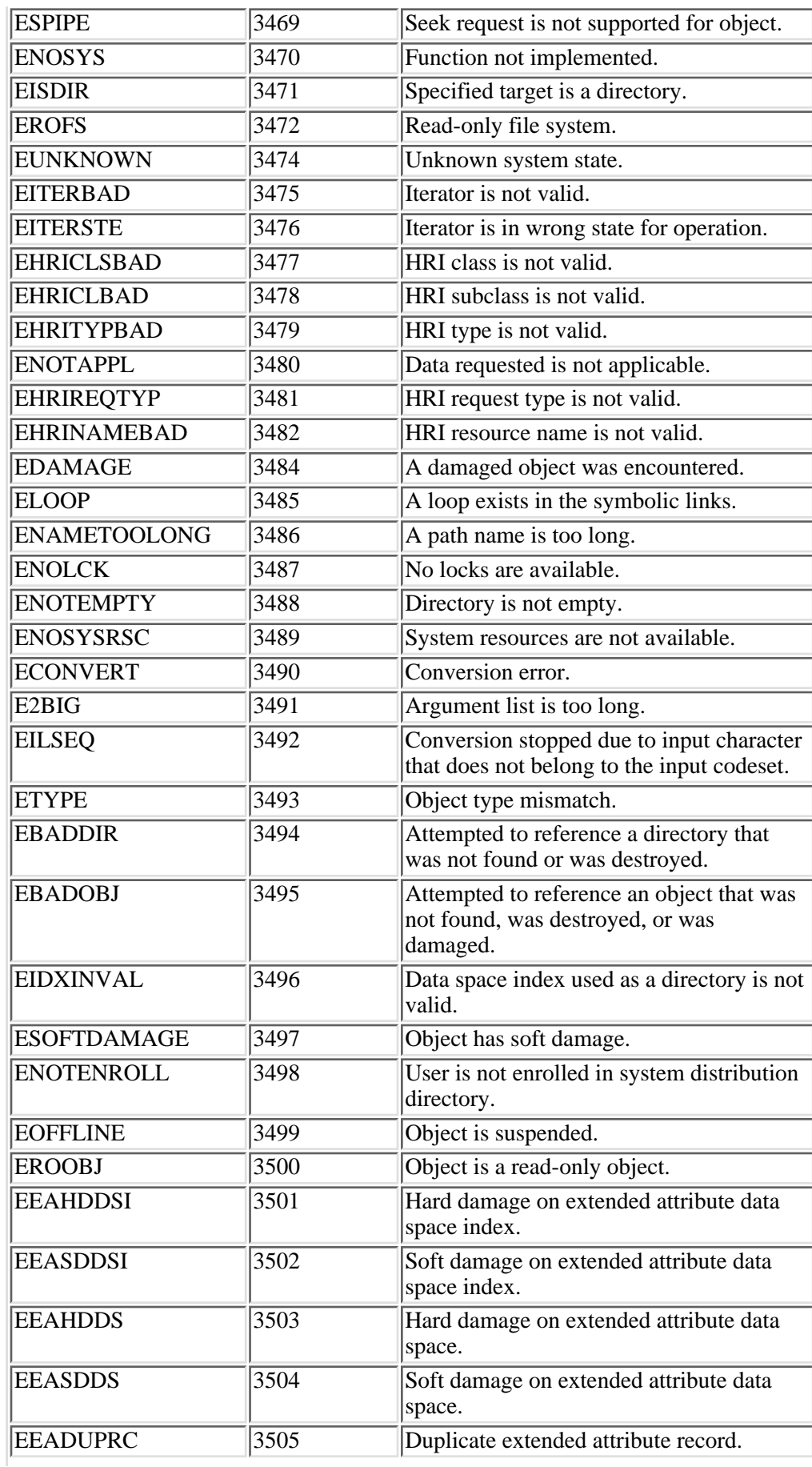

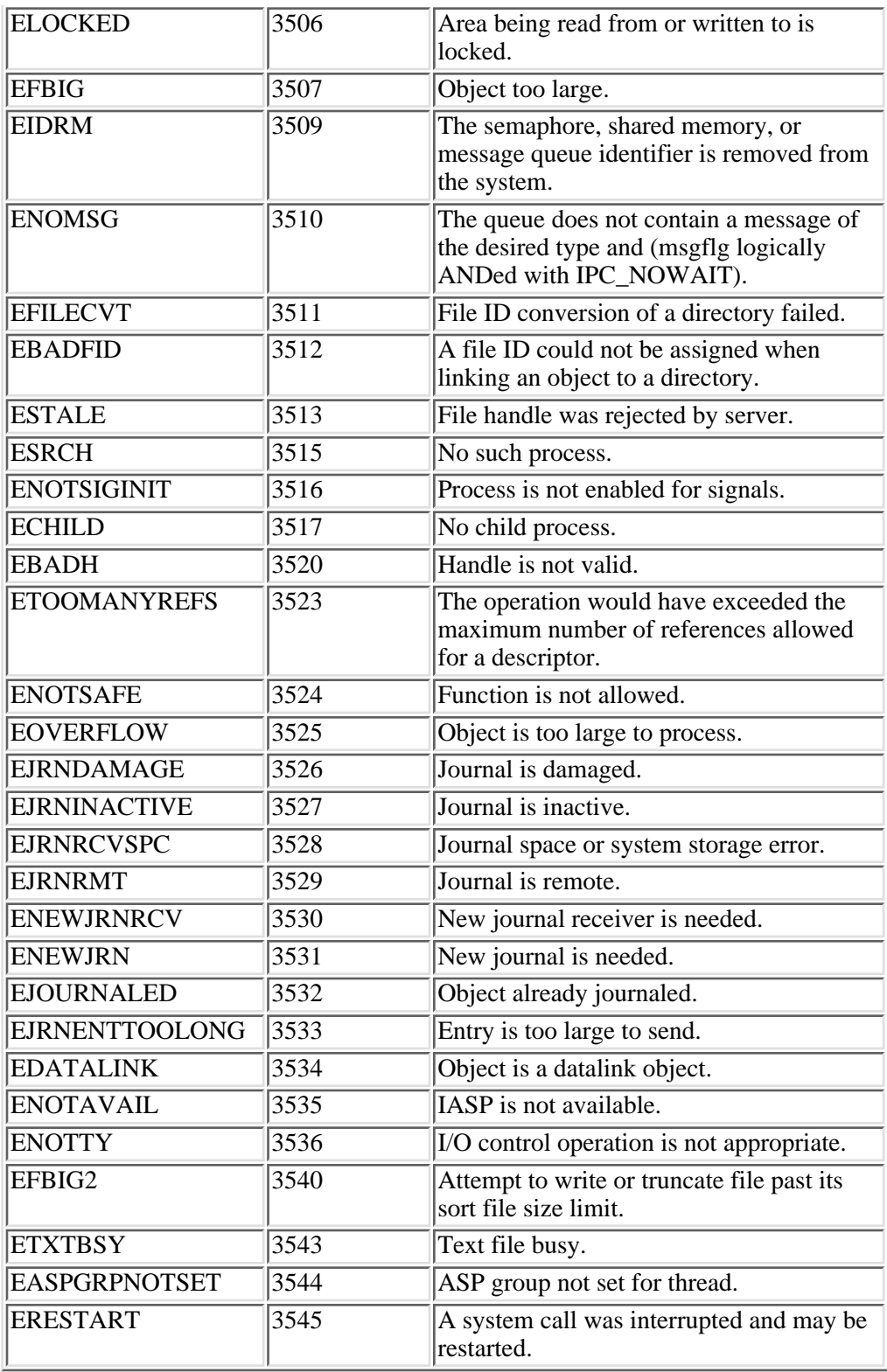